## Package 'N2H4'

February 25, 2024

Type Package Title Handling Methods for Naver News Text Crawling Version 0.8.4 Description Provides some functions to get Korean text sample from news articles in Naver which is popular news portal service <<https://news.naver.com/>> in Korea. License MIT + file LICENSE URL <https://forkonlp.github.io/N2H4/>, <https://github.com/forkonlp/N2H4> BugReports <https://github.com/forkonlp/N2H4/issues> RoxygenNote 7.2.3 **Depends**  $R (= 3.5.0)$ Encoding UTF-8 Suggests testthat, devtools, usethis Imports rvest, jsonlite, tibble, lifecycle, httr2, magrittr NeedsCompilation no Author Chanyub Park [aut, cre] (<<https://orcid.org/0000-0001-6474-2570>>) Maintainer Chanyub Park <mrchypark@gmail.com> Repository CRAN Date/Publication 2024-02-25 16:20:02 UTC

### R topics documented:

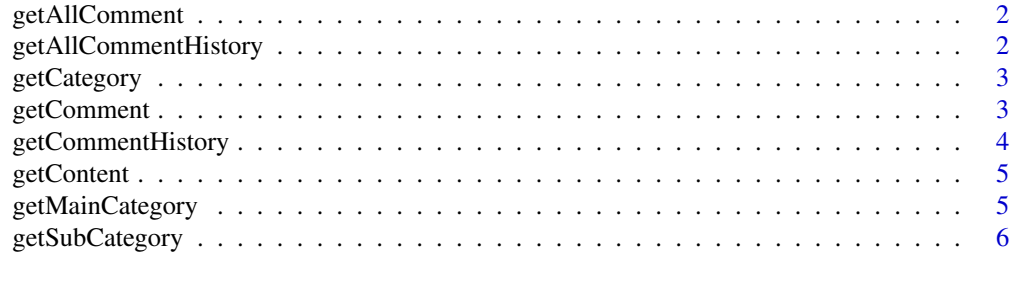

**Index** [7](#page-6-0) **7** 

<span id="page-1-0"></span>getAllComment *Get All Comment*

#### Description

Get all comments from the provided news article url on naver

#### Usage

```
getAllComment(turl)
```
#### Arguments

turl character. News article on 'Naver' such as <https://n.news.naver.com/mnews/article/023/0003712918>. News article url that is not on Naver.com domain will generate an error.

#### Details

Works just like getComment, but this function executed in a fashion where it finds and extracts all comments from the given url.

#### Value

a [tibble][tibble::tibble-package]

#### Examples

```
## Not run:
 getAllComment("https://n.news.naver.com/mnews/article/214/0001195110")
```
## End(Not run)

getAllCommentHistory *Get All Comment History*

#### Description

Get All Comment History

#### Usage

```
getAllCommentHistory(turl, commentNo)
```
#### Arguments

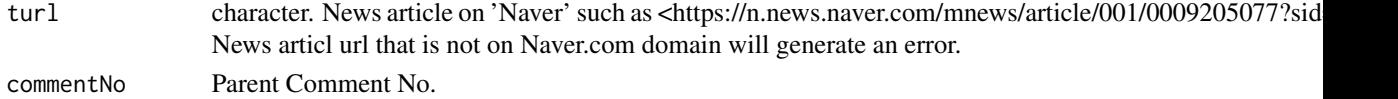

#### <span id="page-2-0"></span>getCategory 3

#### Value

a [tibble][tibble::tibble-package]

#### Examples

```
## Not run:
  getAllComment("https://n.news.naver.com/mnews/article/214/0001195110?sid=103")
```
## End(Not run)

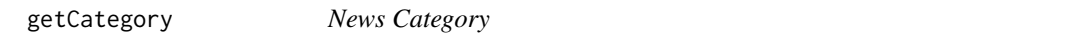

#### Description

News Category

#### Usage

getCategory(fresh = FALSE)

#### Arguments

fresh get data from online. Default is FALSE using cached built-in data.

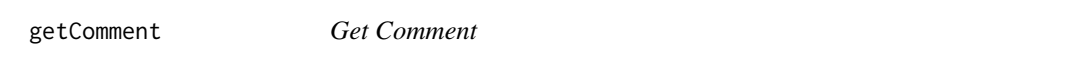

#### Description

Get naver news comments. if you want to get data only comment, enter command like below. getComment(url)\$result\$commentList[[1]]

#### Usage

```
getComment(turl, count = 10, type = c("df", "list"))
```
#### Arguments

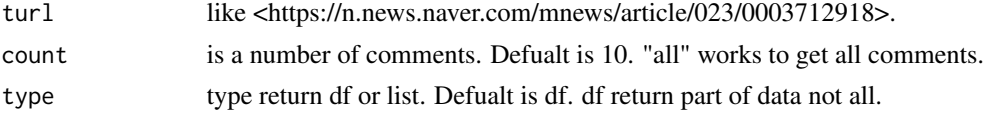

#### Value

a [tibble][tibble::tibble-package]

#### Examples

```
## Not run:
  getComment("https://n.news.naver.com/mnews/article/421/0002484966?sid=100")
## End(Not run)
```
getCommentHistory *Get Comment History*

#### Description

Get naver news comments on user histories.

#### Usage

```
getCommentHistory(turl, commentNo, count = 10, type = c("df", "list"))
```
#### Arguments

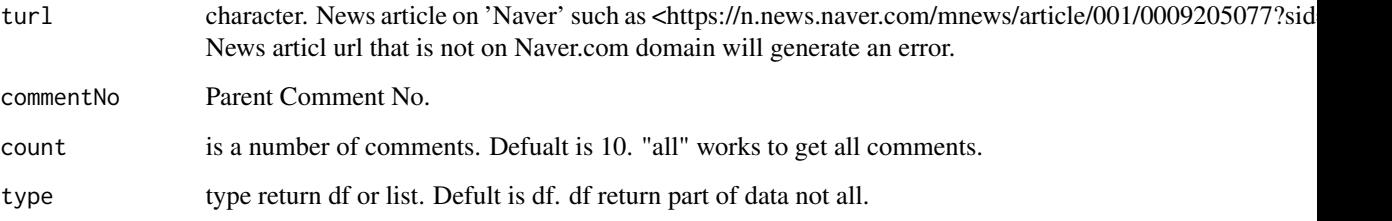

#### Value

a [tibble][tibble::tibble-package]

#### Examples

```
## Not run:
  cno <- getComment("https://n.news.naver.com/mnews/article/421/0002484966?sid=100")
  getCommentHistory("https://n.news.naver.com/mnews/article/421/0002484966?sid=100",
   cno$commnetNo[1])
```
## End(Not run)

<span id="page-3-0"></span>

<span id="page-4-0"></span>

#### Description

Get naver news content from links.

#### Usage

```
getContent(
  turl,
 col = c("url", "original_url", "section", "datetime", "edittime", "press", "title",
    "body")
)
```
#### Arguments

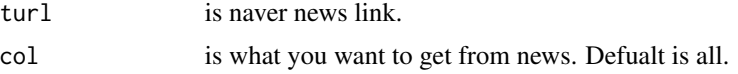

#### Value

a [tibble][tibble::tibble-package]

#### Examples

```
## Not run:
  getContent("https://n.news.naver.com/mnews/article/214/0001195110?sid=103")
```
## End(Not run)

getMainCategory *Get News Main Categories*

#### Description

Get naver news main category names and ids recently.

#### Usage

```
getMainCategory()
```
#### Value

a [tibble][tibble::tibble-package]

#### Examples

```
## Not run:
 getMainCategory()
```
## End(Not run)

getSubCategory *Get News Sub Categories*

#### Description

Get naver news sub category names and urls recently.

#### Usage

getSubCategory(sid1 = 100)

#### Arguments

sid1 Main category id in naver news url. Only 1 value is passible. Default is 100 means Politics.

#### Value

a [tibble][tibble::tibble-package]

#### Examples

```
## Not run:
  getSubCategory(100)
  getSubCategory(100, FALSE)
```
## End(Not run)

<span id="page-5-0"></span>

# <span id="page-6-0"></span>Index

getAllComment, [2](#page-1-0) getAllCommentHistory, [2](#page-1-0) getCategory, [3](#page-2-0) getComment, [3](#page-2-0) getCommentHistory, [4](#page-3-0) getContent, [5](#page-4-0) getMainCategory, [5](#page-4-0) getSubCategory, [6](#page-5-0)